# **W Y B R A N E P R O B L E M Y I NY N I E R S K I E**

### N U M E R 2

#### IN STYTUT AUTOMATYZACJI PROCESÓW TECHNOLOGICZNYCH I ZINTEGROWANYCH SYSTEMÓW WYTWARZANIA

### Krzysztof HERBUŚ, Piotr OCIEPKA

Instytut Automatyzacji Procesów Technologicznych i Zintegrowanych Systemów Wytwarzania, Wydział Mechaniczny Technologiczny, Politechnika Śląska, Gliwice \* piotr.ociepka@polsl.pl

# **KONCEPCJA ZASTOSOWANIA TECHNOLOGII WIRTUALNEJ RZECZYWISTO-CI DO INTERAKTYWNEGO PROGRAMOWANIA RUCHU MANIPULATORA ROBOTA**

**Streszczenie:** Koncepcja zastosowania technologii wirtualnej rzeczywistości do interaktywnego modelowania ruchu manipulatora robota została oparta na idei, która polega na tym, że dane środowisko pracy wraz z robotem tworzone jest w postaci trójwymiarowych obiektów, w nowoczesnych systemach CAD [1, 2]. Natomiast proces odwzorowania działania danego układu odbywa się w środowisku wirtualnej rzeczywistości (EON Studio). W pracy przedstawiono koncepcję algorytmu reprezentującego proces interaktywnego programowania robotów z zastosowaniem technologii wirtualnej rzeczywistości. Modelowanie i odwzorowywanie działania danego układu zilustrowano na przykładzie elastycznego gniazda produkcyjnego, składającego się z robota, dwóch obrabiarek sterowanych numerycznie, stanowiska reorientacji, magazynu wejciowego i wyjciowego.

# **1. Wstp**

Programowanie robotów umiejscowionych w danym środowisku pracy może odbywać sie z poziomu panelu sterowania (Teachpendant) lub z poziomu programów wspomagających programowanie robotów (np. RobCAD). Koncepcj zastosowania technologii wirtualnej rzeczywistości do interaktywnego modelowania ruchu manipulatora robota oparto na przekonaniu, że dane środowisko pracy wraz z robotem tworzone jest w postaci trójwymiarowych obiektów, w systemach klasy CAD. Proces odwzorowania działania danego układu odbywa się natomiast w środowisku wirtualnej rzeczywistości (EON Studio). Stosowane środowisko VR pozwala na zaimportowanie postaci geometrycznej dowolnego układu technicznego utworzonego w dowolnym programie klasy CAD. "Przechwyceniu" podlega tylko informacja o geometrii modelu i wzajemnym położeniu poszczególnych jego komponentów, dlatego też model układu pozyskany z programu CAD powinien zostać poszerzony o funkcje i procedury niezb dne do jego prawidłowego działania. Ponadto założono, że w celu uzyskania efektu programowania układu wirtualnego, jak najbardziej zbliżonego do programowania układu rzeczywistego, należy utworzyć materialny model panelu sterowania robotem.

# **2. Odwzorowanie działania układu w rodowisku wirtualnej rzeczywistoci**

Pierwszym etapem odwzorowania układu rzeczywistego jest import jego modelu do środowiska VR. Następnie należy uporządkować i posegregować poszczególne komponenty modelu widoczne w drzewie struktury modelu (rys. 1), w kontekście tworzenia przyszłych procedur działania układu. W kolejnym kroku należy opracować funkcje sterujące poszczególnymi komponentami wirtualnego układu (np.: sterowanie członami modelu manipulatora robota, sterowanie pracą obrabiarek). Z punktu widzenia prawidłowej współpracy pomiędzy elementami wirtualnego gniazda niezbędne jest również opracowanie procedur (rys. 2), określających sposób wzajemnego zachowania się jego komponentów (np.: procedury kolizji, wymiany oprzyrządowania technologicznego robota, procedury zapewniające komunikację pomiędzy robotem a obrabiarkami).

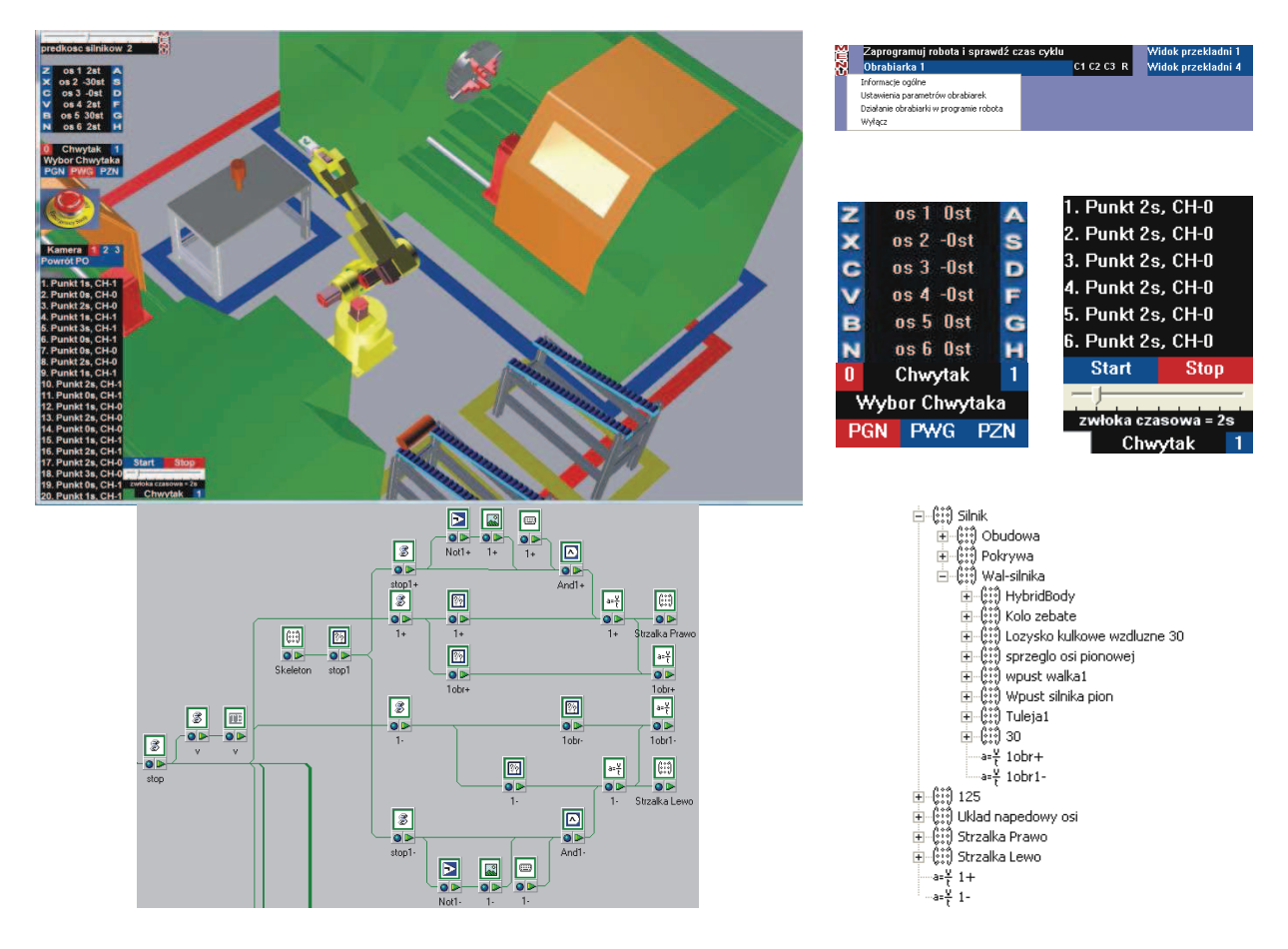

*Rys.1. Odwzorowanie działania układu w rodowisku wirtualnej rzeczywistoci (tworzenie procedur sterowania i programowania manipulatora robota)[3] Fig.1. The representation of system functioning in the virtual reality environment (creating procedures of controlling and programming a robot) [3]* 

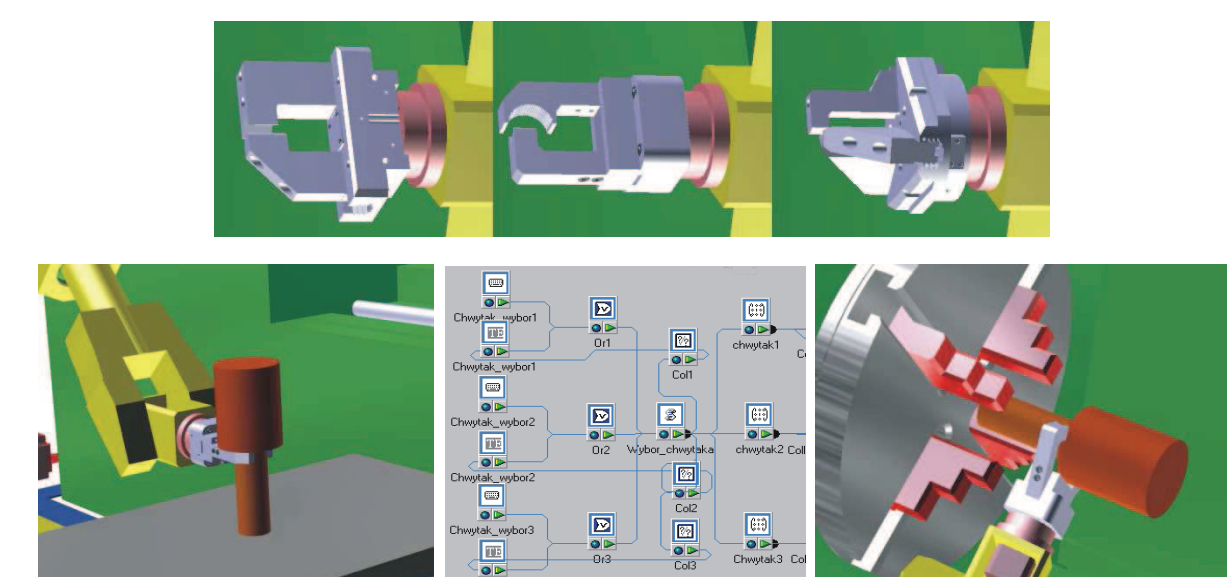

*Rys.2. Tworzenie procedur: zmiany chwytaka, uchwytu i kolizji [3] Fig.2. Creating procedures: gripper change, handle and collision [3]* 

Do prawidłowego programowania robota w wirtualnym świecie niezbędne jest określenie jego podstawowej cechy związanej z ruchem, a mianowicie przestrzeni roboczej (rys. 3). Równie istotne jest założenie odpowiednich prędkości poruszania się członów manipulatora robota.

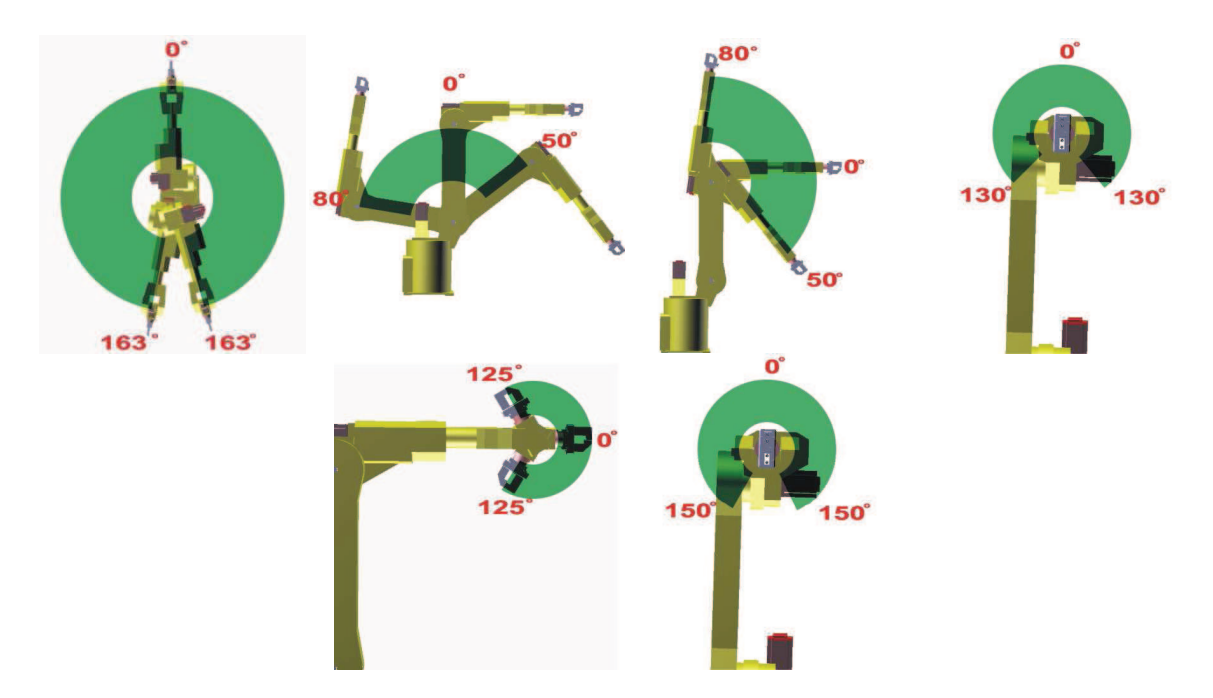

*Rys.3. Okrelenie zakresu ruchu na poszczególnych osiach manipulatora robota [3] Fig.3. Determination of the range of motion for particular axes of a robot [3]* 

Sterowanie manipulatorem robota w VR powinno się odbywać za pomocą wirtualnego (rys. 1) lub rzeczywistego panelu sterowania. Natomiast sterowanie manipulatorem poprzez "uchwycenie" jego kiści i umiejscowienie w żądanym położeniu, a następnie zapisanie tego położenia, powinno pozwolić na interaktywne programowanie ruchu manipulatora robota.

# **3. Podsumowanie**

Istotnym problemem w zastosowaniu technologii wirtualnej rzeczywistości do interaktywnego programowania ruchu manipulatora robota jest prawidłowe odwzorowanie działania układu w środowisku wirtualnej rzeczywistości (tworzenie procedur sterowania i programowania manipulatora robota). Dodatkowo ważnym zagadnieniem jest kwestia rodzaju sterowania robotem (wirtualny czy rzeczywisty panel sterowania, lub sterowanie poprzez "uchwycenie" kiści manipulatora robota). Kolejnym problemem, który trzeba rozwiązać, jest kwestia konwersji danych o położeniu poszczególnych członów manipulatora robota w wirtualnym świecie na dane "zrozumiałe" przez rzeczywisty układ sterowania.

#### **Literatura**

- 1. Gomułka A., Herbuś K.: Wirtualne prototypowanie na przykładzie fotela ambulansu. Wybrane Problemy Inżynierskie. Zeszyt numer 1, Gliwice, 2010, s. 25-29.
- 2. Herbuś K., Świder J.: Zastosowanie technologii wirtualnej rzeczywistości w projektowaniu maszyn. W: XLVIII sympozjon "Modelowanie w Mechanice". Wisła 2009 (na CD).
- 3. Herbuś K., Ociepka P., Świder J.: Koncepcja zastosowania technologii wirtualnej rzeczywistości do interaktywnego modelowania ruchu manipulatora robota. W: XLIX sympozjon "Modelowanie w Mechanice". Wisła 2010 (na CD).
- 4. Szmer R: Wirtualny model elastycznego gniazda produkcyjnego. Gliwice: Politechnika Śląska, 2009. Praca dyplomowa magisterska (opracowanie niepublikowane).

# **THE CONCEPT OF APPLICATION THE VIRTUAL REALITY TECHNOLOGY FOR MOTION INTERACTIVE PROGRAMMING OF ROBOT MANIPULATORS**

**Summary:** The concept of applying the virtual reality technology for interactive modeling of a motion of robot manipulators was based on the implementation of three-dimensional objects created using modern CAD systems. However, the process of representing the operation of a given system is executed in the virtual reality environment (EON Studio). The concept of an algorithm describing the process of interactive programming of robots on the ground of the virtual reality technology is presented in the paper. The modeling and representation of the operation of a given system are illustrated on the base of a flexible manufacturing center, consisting of a robot, two numerically controlled machine tools, a reorientation stand and input/output store.